## <span id="page-0-0"></span>Package 'RnaSeqTutorial'

March 25, 2013

<span id="page-0-1"></span>Title RNA-Seq Tutorial (EBI Cambridge UK, October 2011)

Version 0.0.11

Author Nicolas Delhomme, Ismael Padioleau

Description A selection of RNA-Seq data to get familiar with the related Bioconductor core packages and the easyRNASeq package.

Maintainer Nicolas Delhomme <delhomme@embl.de>

License Artistic-2.0

Depends R (>= 2.15.0), methods, easyRNASeq

Suggests Rsamtools, Short-Read, BSgenome.Dmelanogaster.UCSC.dm3,GenomicRanges, biomaRt, genomeIntervals

biocViews ExperimentData, RNAseqData

### R topics documented:

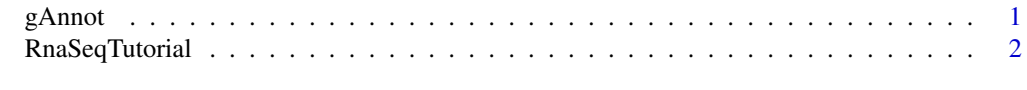

#### **Index** [3](#page-2-0)

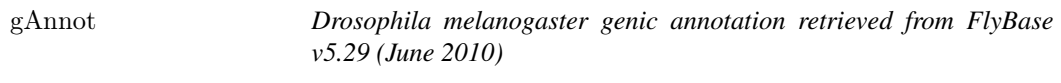

#### Description

Annotation for D. melanogaster retrieved as a gff file from FlyBase (Tweedie et al.,2009) and postprocessed. This file should not be used for analyses purposes.

#### Usage

data(gAnnot)

#### See Also

The package vignette: RNAseq.use.case.

<span id="page-1-0"></span>RnaSeqTutorial *An RNA-Seq tutorial*

#### Description

This tutorial, decribed in the attached RNAseq.use.case vignette, introduces the core Bioconductor packages necessary for processing RNA sequencing data. It then shows how the RNAseq package can simplify this task and permit new processing to be done one Next-Generation Sequencing data. It was used during the Bioconductor workshop at the EMBL, Heidelberg, Germany in June 2010 and at the EBI, Hinxton, UK in March 2011.

#### Usage

vignette("RNAseq.use.case")

#### Arguments

RNAseq.use.case

The vignette containing the tutorial.

#### Format

The different data available are:

- in data:
	- gAnnot A file containing the Drosophila melanogaster genic annotation retrieved from FlyBase v5.29 (June 2010) and converted into a [RangedData](#page-0-1) object.
- in example files:
	- ACACTG.bam, ACACTG.bam, ATGGCT.bam, TTGCGA.bam 4 RNA-Seq samples from D. melanogaster demultiplexed, with their associated .bai indexes
	- annot.gff The gff file containing the information stored in the gAnnot [RangedData](#page-0-1) object mentioned above.
	- gapped.bam A D.melanogaster RNA-Seq file containing a few examples of gapped alignment (done by tophat) surrounding the Mef2 gene locus
	- $-$  multiplex export.txt.gz The original export file containing the multiplexed data mentioned above.
	- subset\_export.txt.gz A D.melanogaster RNA-Seq export file, restricted to 100,000 reads
	- subset.bam The same aligned against the reference genome (D.melanogaster v3).

#### Examples

 $\#\#\text{ Not run: vignette("RNAseq.use.case")}$ 

# <span id="page-2-0"></span>Index

∗Topic datasets gAnnot, [1](#page-0-0) RnaSeqTutorial, [2](#page-1-0)

gAnnot, [1](#page-0-0)

RangedData, *[2](#page-1-0)* RnaSeqTutorial, [2](#page-1-0)

vignette *(*RnaSeqTutorial*)*, [2](#page-1-0)